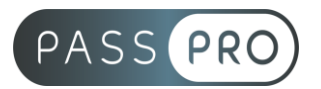

# **Adobe Animate CC** Initiation

### **Modalités pédagogiques**

**Durée** : 21 heures, 3 jours **Horaires :** 9h00-12h30 et 13h30-17h00 **Lieu** : Voir convention **Participants** : 1 mini – 8 max **Dates** : Voir convention **Niveau** : Initiation

# **Présentation de la formation**

Créez des animations interactives pour les jeux, les émissions télévisées et le web. Animez des dessins et des bannières publicitaires. Créez des gribouillages et des avatars animés. Dynamisez le contenu e-learning et les infographies. Avec Animate, publiez rapidement vos créations sur plusieurs plateformes dans le format de votre choix, et ciblez les spectateurs sur n'importe quel écran.

# **Objectifs de fin de formation**

À la fin de la formation l'apprenant sera capable de :

- Créer des animations en utilisant les nouveaux standard HTML5.
- Manipuler le son et traiter une vidéo
- Maîtriser les outils du dessin vectoriel

# **Public visé et Prérequis**

Public visé :

Graphistes, webdesigners, directeurs artistiques ou toute personne souhaitant réaliser des animations en HTML5.

Prérequis :

Être à l'aise avec son environnement informatique. Une connaissance de l'environnement logiciel Adobe est un plus.

### **Positionnement avant la formation**

Le niveau de connaissance des stagiaires sera évalué avant la formation via un questionnaire en ligne réalisé par le formateur.

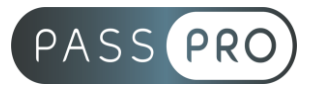

# **Objectifs et contenus pédagogiques par demi-journée**

#### **Jour 1**

Matin

#### **Introduction**

- Les contraintes de développement Html5 via Canvas vs le développement Flash classique
- Présentation de l'interface
- Travailler avec les bibliothèques CC, et les images Adobe Stock

#### Après-midi

#### **Dessin et animation**

- Les outils
- Manipulation des objets
- Le principe symbole / objet : la conversion d'un objet en symbole, ses propriétés, ses contraintes
- La bibliothèque

### **Jour 2**

**Matin** 

- Principe d'animation 2D : le principe des clés et des frames en animation
- Le scenario (timeline) : sa manipulation, ses fonctions
- Les symboles : étude des divers symboles, de leurs propriétés et contraintes
- Les interpolations : les types d'interpolations, les contraintes
- Accélération et décélération d'interpolation
- Les trajectoires
- Les masques (déclarations et contraintes)
- Gestion du texte

#### Après-midi

- L'outil texte TFL et les polices Web
- Les pinceaux artistiques vectoriels
- La bibliothèque de pinceaux
- Le nuancier balisé

#### **Jour 3**

**Matin** 

#### **Navigation**

- Utilisation des labels
- Création de boutons
- Actions de navigation : navigation dans le scénario, créer des liens

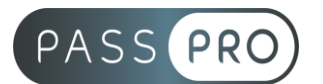

#### Après-midi **Bitmaps, sons et vidéo**

- Importation son, image et vidéo
- Manipulation et masquage des bitmaps
- Importation et gestion des sons
- Synchronisation et manipulation du son
- Traitement de la vidéo

#### **Réglages d'exportation**

- Export en HTML5
- Export en OAM, web gl
- Vérification de son export

# **Moyens pédagogiques et techniques mis en œuvre**

#### **Moyens pédagogiques** :

Moyens et méthodes pédagogiques : La formation alternera théorie et pratique avec des exercices, cas pratiques et mises en situation.

Supports : Un support de cours sera remis à chaque apprenant.

#### **Moyens techniques** :

Moyens mis à disposition : Salle équipée de tables et chaises, connexion internet, vidéoprojecteur ou projection des supports sur un écran LCD

Matériel requis : Ordinateur personnel autorisé.

### **Modalités d'évaluation**

**Avant la formation** : une évaluation en ligne sur le positionnement du stagiaire

**Pendant la formation** : exercices, quiz, QCM et mises en situation tout au long de la formation pour tester vos connaissances et évaluer votre progression.

**En fin de formation** : un questionnaire à choix multiple permettra de vérifier l'acquisition correcte des compétences.

**Critère d'évaluation** :

• Un score de 75% de bonnes réponses doit être obtenu pour la validation des acquis.

**Après la formation** : une évaluation est réalisée à 6 mois pour évaluer l'impact de la formation sur la pratique professionnelle du stagiaire

# **Moyens d'encadrement**

Formateur spécialisé en design et graphisme depuis plus de 16 ans.

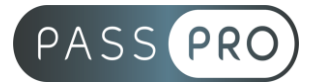

# **Moyens permettant le suivi et l'appréciation des résultats**

Suivi de l'exécution :

- Feuille d'émargement par demi-journée signée par chaque stagiaire et par le formateur
- Remise d'une attestation d'assiduité individuelle à la fin de la formation

Appréciation des résultats :

- Évaluation formative continue durant la session
- Remise d'une attestation de fin de formation
- Questionnaire d'évaluation de la satisfaction en fin de formation

### **Sanction de la formation**

Remise d'une attestation de fin de formation

#### **Accessibilité aux personnes en situation de handicap**

Nous souhaitons que tout le monde puisse bénéficier et accéder à nos formations. C'est pourquoi, notre organisme de formation vous propose d'étudier les possibilités d'aménagement au cas par cas. Pour cela merci de contacter le Référent Handicap au 09 51 04 21 45 ou par mail à handicap@passpro.fr.